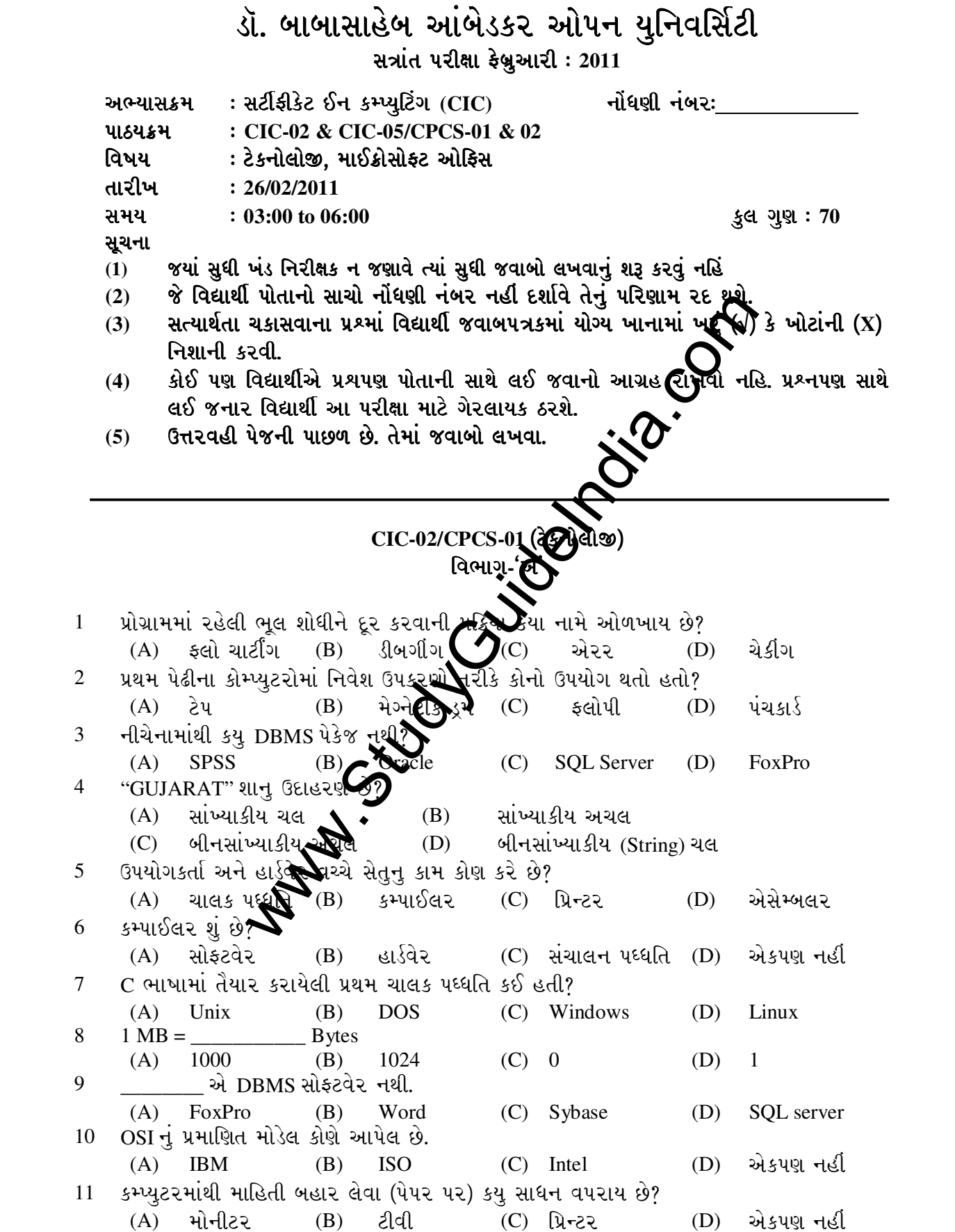

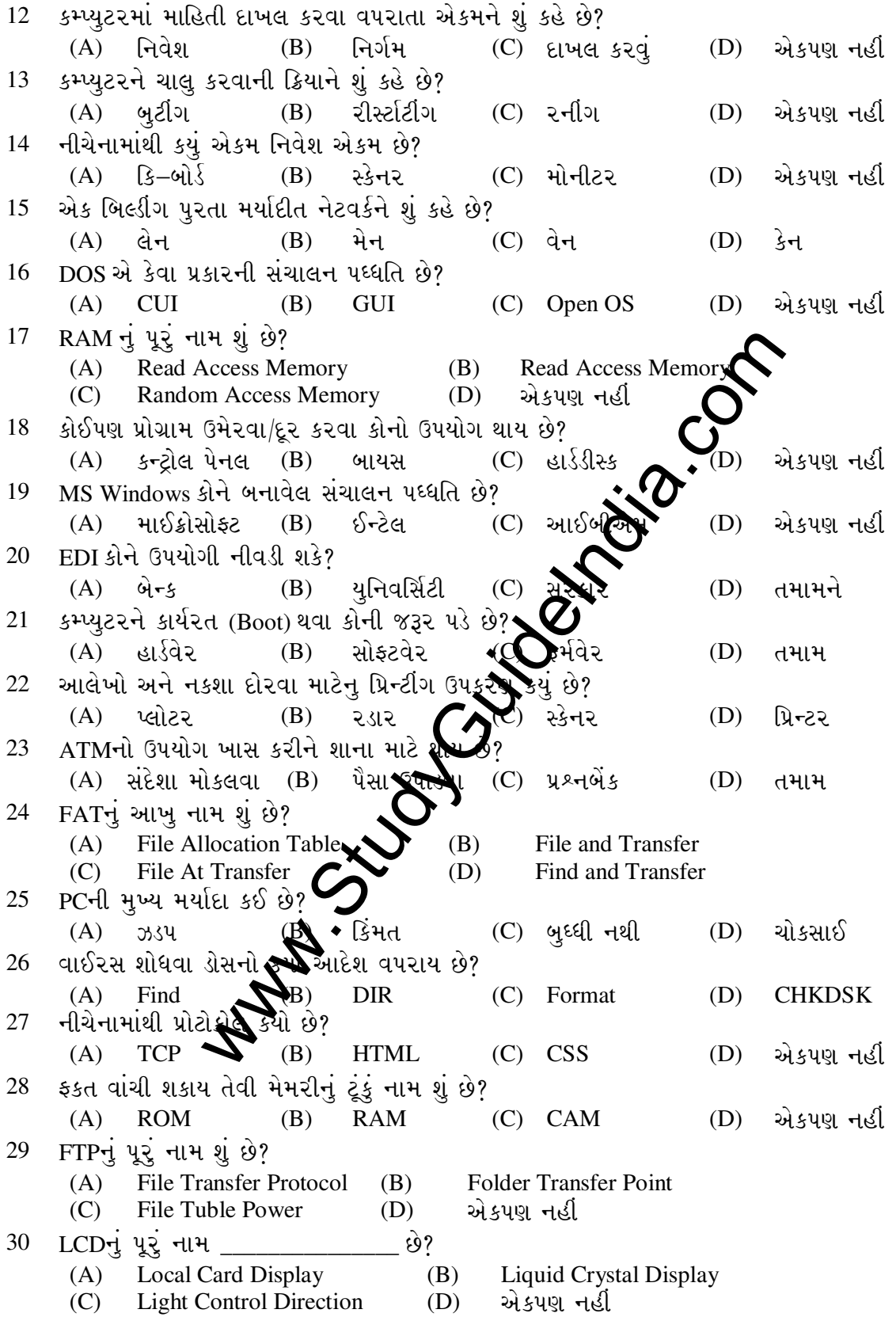

```
વિભાગ-'બ'
   સત્યાર્થતા ચકાસો (પ્રશ્ન 31 થી 70) ખરા ખોટાની નિશાની કરો :–
31
     વાયરસ કોમ્પ્યુટરના ડેટાને નસ્ટ કરે છે?
32
     Icon બનાવવા માટે Paint પ્રોગ્રામનો ઉપયોગ થાય છે.
33
     MS Office એ ડોકયુમેન્ટને સુધારવા વપરાય છે.
34
     Floppy એ હાર્ડવેર છે.
35
     ફ્લોપી કરતા સીડીની કેપેસીટી વધુ હોય છે.
36
    કંટ્રોલ પેનલ દ્વારા કમ્પ્યુટરના વિવિધ ભાગોનું કંટ્રોલ કરી શકાય નહીં.
37
     OSIનું પ્રમાણિત મોડેલ ISOએ આપેલ નથી.
38
     પ્રથમ પેઢીના કમ્પ્યુટ૨મા ચી૫નો ઉ૫યોગ થતો હતો.
                                                Joseph's Col
39
     WANનું ક્ષેત્ર LAN થી નાનું હોય છે.
40
     સ્કેનર એ નિવેશ એકમ છે.
41
     કમ્પ્યુટરમાં પ્રગ્રામની ચોક્કસ Syntax હોય છે.
42
     RAMનું પૂરુ નામ રેન્ડમ એકસેસ મેમરી છે.
43
     GUIનું પૂરું નામ ગ્રાફીકલ યુઝર ઈન્ડિયા છે.
44
     MS Word ગણતરી કરવા ઉપયોગી છે.
45
     બાઈટના સમુહને બીટ કહે છે.
46
     સૂચનાઓના સમુહને કમાન્ડ કહે છે.
47
     બે કમ્પ્યુટરને જોડવા NICની જરૂર પડે છે.
48
     FTP થી ફાઈલ ડાઉનલોડ કરી શકાય છે.
49
     DTP એ ડોકયુમેન્ટને ૫બ્લીસ્ડ કરવા વપરાય છે
     ઈન્ટરનેટ એ નેટવર્કનું નેટવર્ક નથી.
50
     E-Mail દ્વારા કોઈ ફાઈલ મોકલી શકાય છે
51
52
    કમ્પ્યુટર દ્વારા તમામ પ્રકારના કાર્ય કરી શ
     CU યુનીટ દ્વારા કંટ્રોલીંગ કાર્યકરવામીમાં
53
                                              ⊾છે.
    ં બે સંખ્યાનો સરવાળો, ગુણાકાર એ મેન્ઝીયુનીટમાં થાય છે.
54
     ઈન્ટરનેટને જોડવા મોડેમનો ઉપ મરે છે.
55
56
    ફોટા અંગેની ફાઈલ .BMP અપ્રિન્યકાય છે.
     પાવરપોઈન્ટમાં પ્રેઝન્ટેશન કરી સહીય નહીં.
57
     PC નું પૂરું નામ Persone અpacity થાય છે.<br>બારકોડ ને રીડ કરવા મેન્ટર વપરાય છે.<br>કપ્યુટરનો ઉપયોગ વિસ્થા વાતચીત કરવા થાય છે.
58
59
60
61
     Telnet એ न्यूઝ सोरोस છે.
62
     Linux એ સચાલન પધ્ધતિ છે.
63
     HTTP એ પ્રોટોકોલ છે.
64
     MB એટલે મેગા બીટ.
65
     પ્રીન્ટરની સ્પીડ માપવા CPS નો ઉપયોગ થાય છે.
66
     DVD ની કેપેસીટી CD થી વધુ હોય છે.
67
     MS Word મા ફોન્ટના કલર બદલી શકાય છે.
68
     માઉસ એ નિર્ગમ એકમ છે.
69
     ઈન્ટરનેટનો ઉપયોગ દૂરસંચાર માટે થાય છે.
70
     દરેક વેબસાઈટ માટે એડ્રેસ હોવુ જરૂરી છે.
```
## **CIC-05/CPCS-02** *Sdf.s~m;mo8 vmLo; Sdf.s~m;mo8 df.s~m;mo8 vmLo;F Ljefu***-***ŒvC*

were  $(B)$  user search (C) serves and the search of the search of the search of the search of the search of the search and the search and the search and the search and the search and the search and the search and the sear 1 વિન્ડોઝ એ *છે*. (A) *0[8f* (B) *;mo8j[z* (C) *cf0"j [z* (D) *tdfd*  <u>2 વિન્ડોઝમાં પ્રોગ્રામનું સંચાલન \_\_\_\_\_\_\_\_\_\_\_\_\_\_\_</u> કરે છે. (A) *of., d[g[hz* (B) *5 ~mu~fd d[g[hz* (C) *LjG0m d[g[hz* (D) *tdfd*  3 વિન્ડોઝની પરિભાષામાં મોનીટરની સ્ક્રીનને \_\_\_\_\_\_\_\_\_\_\_\_\_\_\_ કહે છે. (A) VDY (B) *ડેસ્ક*ટોપ (C) સ્ક્રીન (D) તમામ 4 \_\_\_\_\_\_\_\_\_\_ કોમ્પ્યુટરના હાર્ડવેરને જીવંત રાખે છે. (A) *vm5z [8l\u ;l:8d* (B) *5 [.G8 a~x* (C) *s [,[G0z* (D) *s,ms*  5 ઈન્સર્શન પોઈન્ટને દસ્તાવેજના અંતમાં લઈ જવા *કી* નો ઉપયો**શ અ**ર્થે છે.  $(A)$  Page Down  $(B)$  Home  $(C)$  End  $(D)$  *valued*  $E$  $6$  a $\delta$ માંથી નવી ફાઈલ બનાવવા \_\_\_\_\_\_\_\_\_\_ મેનુનો ઉપયોગ થાય છે  $(A)$  Edit  $(B)$  File  $(C)$  Table  $(D)$  *valued*  $(D)$ 7 *j0"df \ xAn xmwjf t[dh an,jf sif d[g]gm P5imu yfi k[p*   $(A)$  File  $(B)$  Edit  $(C)$  Format  $(D)$   $d$ <sup>t</sup>H<sup>H</sup> 8 વર્ડમાં પ્રીન્ટ કાઢતા પહેલા શંજોવામાં આવે છે. (A) Print Preview (B) Page  $(C) \leq R$  (D) *d*<sup>4</sup>l<sup>4</sup> 9 વર્ડમાં H<sup>2</sup> + 2x લખવા કોનો ઉપયોગ થાય છે. A) Hidden (B) Super Script (Coubscript (D) એકપણ નહી 10 વર્ડમાં ટેક્ષ્ટ કોપી કરવાનો શોર્ટકટ કયો છે.  $(A)$  Ctrl + C (B) Ctrl + X (C) Ctrl + Y (D) એકપણ નહી 11 વર્ડમાં શબ્દને Select કરવા શબ્દ પર ગમે સ્ત્રે ક્યા કરવા કલીક કરવામાં આવે છે. (A) 1 (B) 3 (C) 2 (D) 0 12 વર્ડમાં Select કરેલા લખાણની નીચે **લોટી દે**રી કઈ કી નો ઉપયોગ થાય છે. (A)  $Ctrl + U$  (B)  $J \rightarrow$  (C)  $Ctrl + I$  (D)  $Ctrl + B$ 13 ફાઈલને સેવ કરવા શોર્ટ કટ*ા***?**  $(A)$  Ctrl + S  $(B)$  Ctrl + P  $(C)$  Ctrl + L  $(D)$  *valued*  $E$ 14 વર્ડમાં ખાસ પ્રકારના Symb**il** દાખલ કરવા કયા મેનુનો ઉપયોગ કરવામાં આવે છે. (A) Edit (B) Table (C) Insert (D) View 15 એક વર્કબુકમાં મહત્ત્<del>રા જ</del>ેટલી વર્કશીટ હોય છે. (A)  $10 \rightarrow (B)$   $20 \rightarrow (C)$   $16 \rightarrow (D)$  0 16 વર્ડમાં બનાવેલ ફો**ઈમ**ને વેબસાઈટમાં મકવા કેમા સેવ કરવી ૫ડે છે. (A) HTML (B) DOC (C) RTF (D) TXT 17 એકસેલમાં સુત્રની શરૂઆત **\_\_\_\_\_\_\_\_\_\_ ચિન્હથી થાય** છે.  $(A)$  = (B) \* (C) ? (D) ==<br>મેકસેલમાં દરેક સેલને એક હોય છે. 18 એકસેલમાં દરેક સેલને એક \_<br>(A) રંગ (A) ૨ગ (B) એડ્રેસ (C) <u>સૂ</u>ત્ર (D) ફોન્ટ 19 એકસેલમાં બે સંખ્યાનો સરવાળો કરવા કયું ચિન્હ વપરાય છે.  $(A)$  + (B) \* (C) / (D) ^ 20 *v[s;[,df \ vf5[,l 3g ;\Bifg]\ ju"d}/ xmwjf* \_\_\_\_\_\_\_\_\_ *Ljw [igm P5imu yfi k[p*  (A)  $SQR()$  (B)  $SQRT()$  (C)  $INT()$  (D)  $MOD()$ 21 એકસલમાં Textના કુલ કેટલા અક્ષરો છે તે જાણવા કયા વિધેયનો ઉપયોગ થાય છે. (A) Size ( ) (B) Length ( ) (C) Total ( ) (D) એકપણ નહી

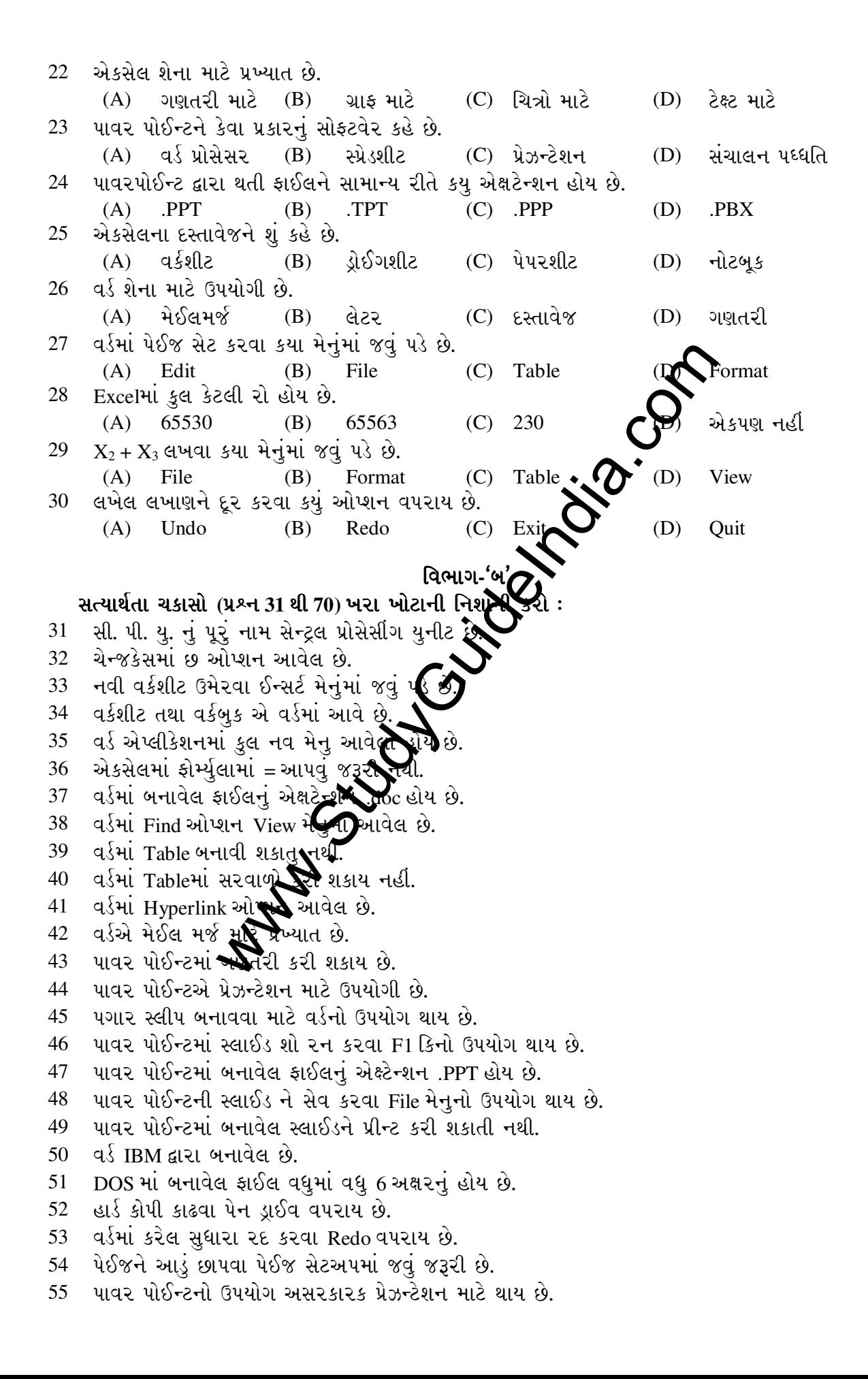

- 56 *j0"df \yl u6tzl szjl b}ah ;z/ k[p*
- $57$  વર્ડમાં Find/Replace ઓપ્શન આવેલ છે.
- 58 વર્ડમાં H<sub>2</sub>O લખવા Format ઓપ્શનનો ઉપયોગ થાય છે.
- $59$  asti tal yed Exald or the Document elu **b.**
- 60 Copy, Cut એ Edit મેનુમાં હોય છે.
- 61 *:8[8;afz c \d[xf LjG0mHgl glr[ cmt] gylp*
- 62 *v[s ;[, df \yl alhf ;[,df \ hjf* Tab *sl gm P5imu yfi k[p*
- $63$  પાવર પોઈન્ટમાં Picture ઉમેરી શકાય છે.
- 64 વર્ડમાં બે ટેબલ બનાવી શકાય નહીં.
- 65 **4**  $\frac{1}{2}$  as  $\frac{1}{2}$  Row Count *s*[12]  $\frac{1}{2}$  seal explained in the sign k sign in .
- 66 Excel *df \ a[ ;[, e[uf szjfgl zltg[* Split cell *sc[ k[p*
- $67$  વર્ડમાં Sum (above) દ્વારા સરવાળા, બાદબાકી કરી શકાય છે.
- 68 Excel માં Pivot Table ની સવલત હોય છે.
- 69 Excel *df \ u~fo agfjl xsfi k[p*
- 70 *પાવર પોઈન્ટમાં એનીમેશન આપી શકાતુ નથી.*

Manufacture Company Company